Gob.ec

Registro Único de Trámites y Regulaciones

Código de Trámite: CNT-001-01-18 Página 1 de 3

## Información de Trámite

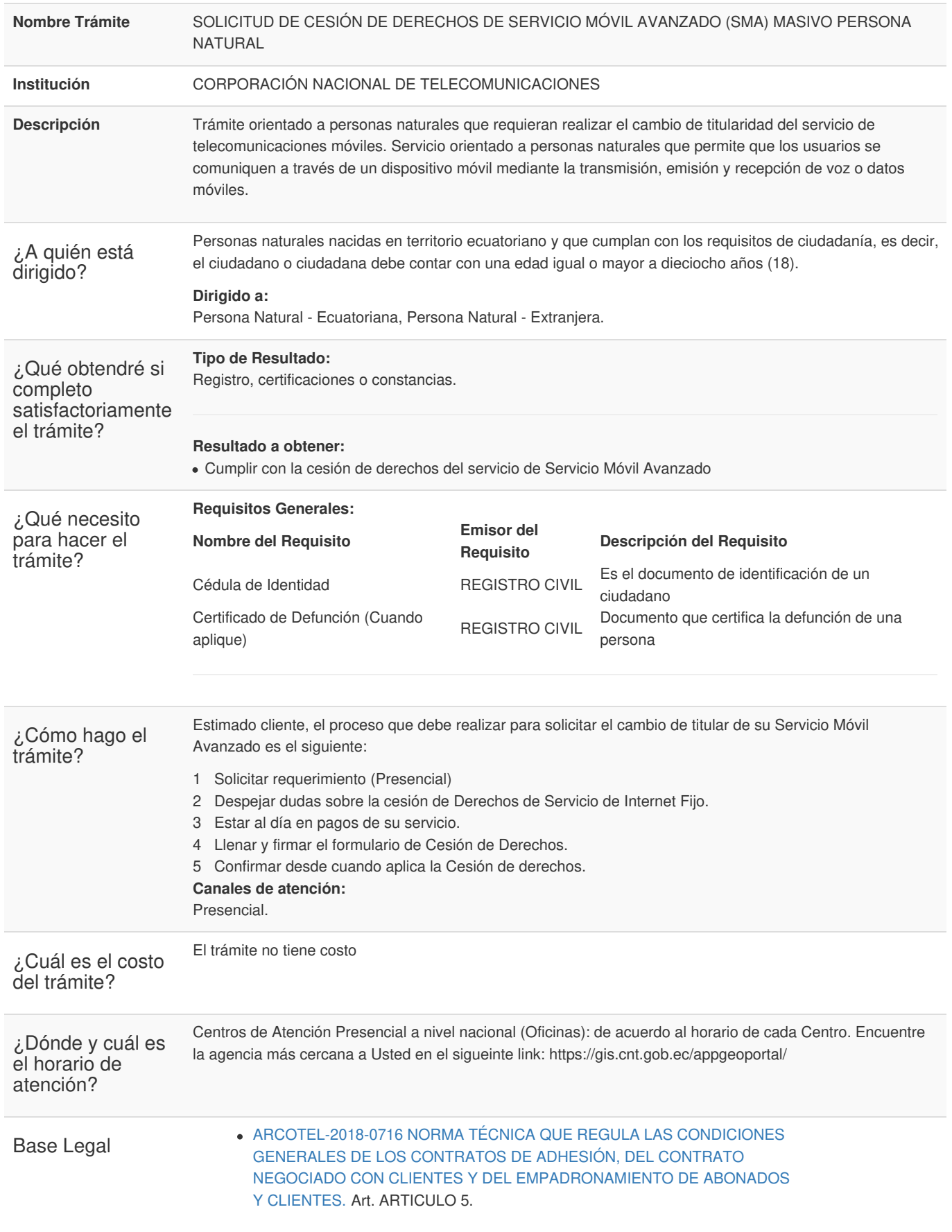

## Gob.ec

Registro Único de Trámites y Regulaciones

Código de Trámite: CNT-001-01-18 Página 2 de 3

Contacto para atención ciudadana

**Funcionario/Dependencia:** BACK OFFICE SAC **Correo Electrónico:** tramites.n2@cnt.gob.ec **Teléfono:** 1800 100 100

## Transparencia

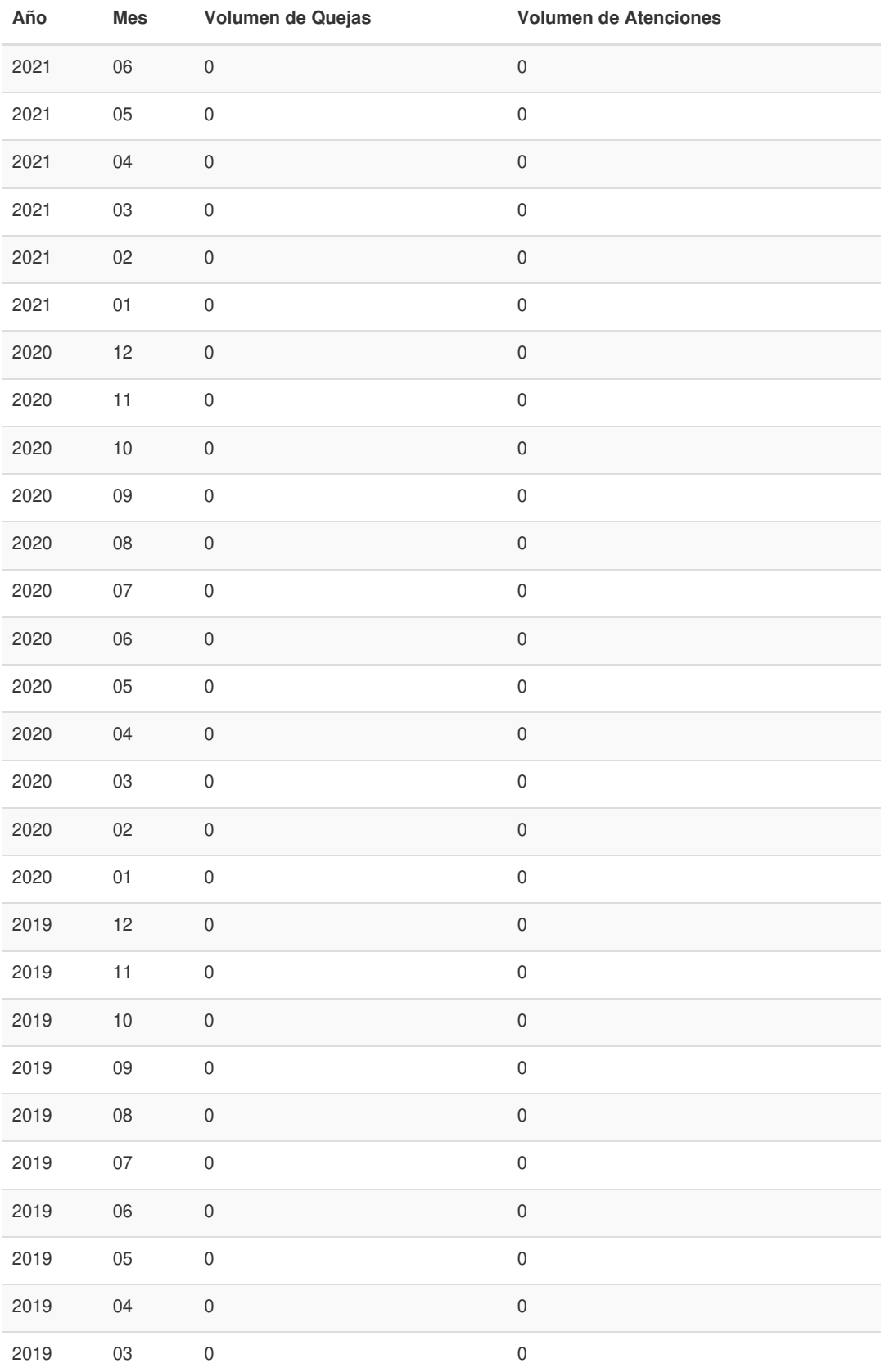

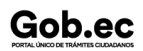

Información proporcionada por: **Corporación Nacional de Telecomunicaciones (CNT)**, actualizada al 30 de junio de 2022

## Gob.ec

Registro Único de Trámites y Regulaciones

Código de Trámite: CNT-001-01-18 Página 3 de 3

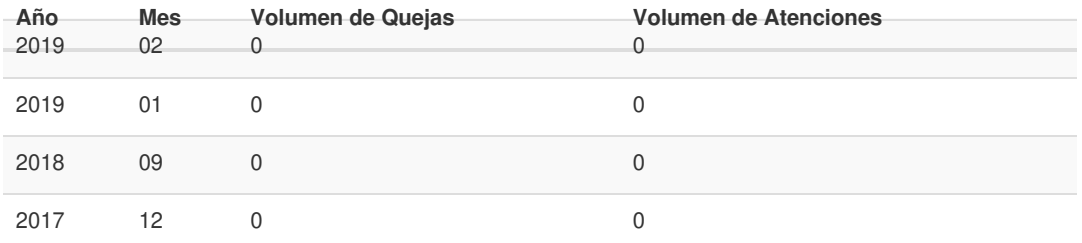

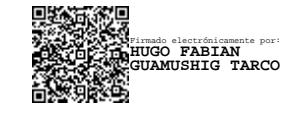